## **Download free Photoshop 2022 (Version 23.0.2) CRACK 2022**

Installing Adobe Photoshop is relatively easy and can be done in a few simple steps. First, go to Adobe's website and select the version of Photoshop that you want to install. Once you have the download, open the file and follow the on-screen instructions. Once the installation is complete, you need to crack Adobe Photoshop. To do this, you need to download a crack for the version of Photoshop that you want to use. Once you have the crack, open the file and follow the on-screen instructions to apply the crack. After the crack is applied, you can start using Adobe Photoshop. Be sure to back up your files since cracking software can be risky. With these simple steps, you can install and crack Adobe Photoshop.

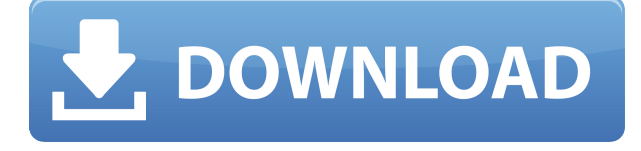

Lightroom has always offered Photoshop-ready files that allow the crop, boost, and effects engine to use the information it needs to do its job. In recent versions of Lightroom, the need to manually change Raw settings has also been eliminated. This was an excellent step and it's a welcome improvement given cameras that record Raw files. For example, I now have a single folder with all my Raw files. All I need to launch is the file that corresponds to the different settings I want to apply to the images. But, just like its older brother, Photoshop is not ready for the digital age. I don't think I have ever been able to spend long enough in Photoshop to see the same information available system-wide. Yes, the program now has the same video and graphics editing features as The Foundry's Nuke Express. Adobe has even brought in Panorama Creator, which allows users to stitch photos together in a similar fashion. And users can also image exchange PSD files with their friends. However, Photoshop still needs additional features to be able to provide something similar to Nuke Express. Let's start with the most basic ones. I can already crop and select layers, but can I fill my picture in? The stock images in Photoshop are not large enough to fulfill the need so I need to crop them. More importantly, this is the only Photoshop feature that relies on a camera toolkit. I cannot flip or slide a camera, so no undo after cropping and selecting layers. Even the new Change Crop tool doesn't have any of the tools you ask for while playing around with a photo.

## **Photoshop 2022 (Version 23.0.2) Download Torrent 64 Bits 2023**

The new version of Adobe Photoshop Elements 10 software is based on the new Adobe Photoshop Creative Cloud Platform. Now you can run a full Photoshop experience directly on your laptop or

desktop computer. Photoshop Elements makes it perfect for photo editing, making screen and motion graphics, retouching (broadly speaking), and other creative tasks. That's a new feature in Adobe Photoshop CS6 that allows you to create and edit areas of a image with transparent backgrounds. This is extremely useful when you're working with a layer mask or when you're overlaying images. You can use these areas of transparency to blend images together to create a combined image of dissimilar content. The best approach is to use the Magic Wand tool to select an area of the image that you want to keep, like people or an object in the picture. Then use the Magic Wand again to select the area that you don't want to keep, like the sky or a background element. In Photoshop CS6 you can also access the History panel to quickly revert to an image you've previously opened. This is a particularly useful tool if you're working with many different images in one project and want to quickly edit one image without having to open each one individually. You can also use the Eraser tool to pick out objects from a photo. The Eraser tool allows you to erase sections of the image. You can pick out things like people, trees, cars, or even houses as you erase objects. This is also one of the best tools for removing unwanted objects like hair or dirt in your photos. e3d0a04c9c

## **Photoshop 2022 (Version 23.0.2) Activator {{ updAte }} 2022**

From the Nudge palette you can change the hue of a single color. Also, you can change the saturation level. There are also three gray shades available to show a desired effect. Nudge also changes a hue and saturation. Want to duplicate an object? It might be impossible to duplicate a complex piece of artwork. Instead, you would copy a section of it. You can do this by using the lasso tool. Go to the lasso tool, and click and drag it over the object, followed by a click to create a selection. Other than these tools, you can also use other tools for a specific application. One of the best tools is one of the best Adobe Photoshop features. All you have to do is create an artistic object in the document, and do Pixlr or GraphicRiver and edit it. In this modern time, designing has become an easy job. So, you can find a combination of tools in one app that could do it all . Adobe Photoshop is an excellent tool for graphic designers. It provides features that are tailor-made to make your work easier. NexGen Webcam offers a fast, reliable, and powerful way to capture highquality images for both still and motion images. It's the ideal device for capturing images of your pet, creation or recording video with a DSLR camera. It also features the ability to create your own custom skype masks, which make perfect additions to your videos and images. Adobe Artist Ai will enable a whole new generation of artists to create beautiful digital paintings and up-to-date portraits in Photoshop, on the desktop, Photoshop Elements, Android, and iOS. To enable artists of all levels to achieve their artistic goals and needs, the software will come with a redesigned creative tools panel, more artistic customization within layers and more royal brush options.

butterfly photoshop action free download how to download adobe photoshop video photoshop 3d animation software free download texture 3d photoshop download text effect action photoshop free download glass text effect photoshop download grass text effect photoshop download photoshop text effect cinematic 3d actions free download dripping text effect photoshop free download medieval text effect photoshop download

**Adobe Photoshop Beta –** The latest version of Photoshop Beta includes new tools to clean up the edges of objects, as well as the ability for users to easily create new document templates, edit links to cloud documents, and search through documents recents. As a preview to what's in store for the future, users can also search cloud documents via the new Search Icon. Also in Photoshop Beta, the new contents panel, allowing users to access the new features without having to exit from the app, was revamped. **Adobe Photoshop –** In terms of importance, the Adobe Creative Suite is the creative gift box. It's hard to imagine how the content industry would function without tools like InDesign, Lightroom, and Photoshop. Last year, in the U.S., Creative Suite reached a billion in sales and consumers for the first time. It's also the only space where creative tools compete directly with entrenched enterprise software. **Adobe Photoshop –** While the Creative Suite continues to pivot and evolve, we're excited to announce a new direction for the future of Photoshop. We've taken the time to reimagine Photoshop's foundation and capabilities, to make it efficient, smart and trusted for new users and long-time users. To understand Photoshop better, it's important to understand the predecessor apps Flow, Lightroom, InDesign, and the foundation of all Creative Suite software: Creative Cloud. By connecting Photoshop to the Creative Cloud, we're unleashing the power of an entire ecosystem of apps including Photoshop, Illustrator and InDesign, powered by the performance, features and user experience of the Creative Cloud platform.

We would be throwing light on the static websites. It tends to represent the entire website and is generally represented in HTML files. It is mainly used for showing the information about the services and products offered. The server used for it is generally static content server. Static website is a website which is not a dynamic website. It is basically not interactive in nature thus, the pages load quickly. Through this we can say that these websites are very similar to the traditional printed website. It is a popular choice because of these reasons - Static webpage takes more time as compared to the dynamic websites. This is mainly due to the fact that static webpage needs some sort of buffering mechanism. This is mainly because the site is static and is not a dynamic website. Static web pages are usually small in size. This helps it in loading faster. Many people find that Photoshop is effective for basic photo editing, such as cropping, sharpening, tweaking brightness/contrast, and retouching, but that it's not so effective for more advanced editing, such as creating a complex composited image from several pieces of content or creating a seamless or panoramic image. In those situations, photographers are often better served using a dedicated photo editing tool such as Lightroom, which includes a streamlined version of Photoshop you can use with the Apple iPad. Photoshop Elements is a more robust option for many background image retouching tasks; however, Elements has a more limited feature set. PhotoStudio, an option in the PhotoShop line of products from Corel, includes more advanced photo editing features across many platforms than Photoshop does.

<https://soundcloud.com/speedlacilre1971/download-winning-eleven-2012-full-version-for-pc> <https://soundcloud.com/layuzgietm/3d-sexvilla-2-everlust-sex-coin-hack-46> <https://soundcloud.com/evanusmonret/flexisign-11-pro-full-cracked> <https://soundcloud.com/lakradbhnx/medal-of-honor-warfighter-english-language-pack-download> <https://soundcloud.com/jhikejai/windows-7-gamer-edition-x64-64-bit-undeadcrows-isorar> <https://soundcloud.com/lycorriala1980/libro-de-etica-para-pancho-pdf> <https://soundcloud.com/wieminddharpen1987/moeller-easy-soft-pro-6-22-full-rar> <https://soundcloud.com/suitanetlu1977/x-force-keygen-adobe-cs6-invalid-request-code> <https://soundcloud.com/isremadins1987/girlvania-summer-lust-serial-key> <https://soundcloud.com/actranasin1980/the-klub-17-v74> <https://soundcloud.com/karicadi1975/endnote-x931-build-13758-with-serial-key> [https://soundcloud.com/prodmitheaswa1979/videopad-video-editor-804-crack-with-registration-code-](https://soundcloud.com/prodmitheaswa1979/videopad-video-editor-804-crack-with-registration-code-2020)[2020](https://soundcloud.com/prodmitheaswa1979/videopad-video-editor-804-crack-with-registration-code-2020)

If you want to share your current work with others, you can send it as a link. This is done with the Share link to File option on the Share panel. (If you don't use the tool, it's the same as choosing "File" from the File menu.) You can send it to email, upload it to your own website, or publish it to Adobe Portfolio. There are many free image editors out there, so people are always looking for tools that make their work easier. The main things people look for are a fast interface, easy-to-use features, and beautiful-looking results. For all of these reasons, Adobe Photoshop is a commonly used tool for professionals. Don't think that the software is only used by graphic designers. It is used in many other industries. For instance, some architects use Photoshop to build 3D model of their buildings. This tool is also quite helpful for others who like to make 3D models. As you can see, there are many ways how Adobe Photoshop helps you in the world. In addition to being a powerful image editor, Photoshop is also a CD label design tool. If you're producing package-based labels or designing a sticker, you can use Photoshop 11 to design a label or print the design on labels. Yes, it is an image editing tool. However, you can also connect to Photoshop using your favorite FTP service and download your previous projects, share your work with other Photoshop users, or work with the cloud. Plus, it's a tool for creating a more beautiful world. "With features like Share for Review,

users can edit their work seamlessly across multiple devices and browsers. Being able to move and collaborate without leaving Photoshop means that Photoshop users can instantly view, edit, and create files in the cloud with any modern browser, including mobile," Umansky adds.

[https://ideclare.today/wp-content/uploads/2023/01/Photoshop\\_CC\\_2014.pdf](https://ideclare.today/wp-content/uploads/2023/01/Photoshop_CC_2014.pdf) <https://susanpalmerwood.com/photoshop-download-driver-exclusive/> <https://prattsrl.com/2023/01/02/pencil-sketch-art-brush-photoshop-free-download-work/> <http://dreamzhunt.com/photoshop-cs3-extended-free-download-full/> <https://josefinapapeles.com/photoshop-cs4-filters-free-download-verified/> [https://bettingsportsreview.com/download-photoshop-2022-version-23-torrent-activation-code-crack-l](https://bettingsportsreview.com/download-photoshop-2022-version-23-torrent-activation-code-crack-latest-version-2022/) [atest-version-2022/](https://bettingsportsreview.com/download-photoshop-2022-version-23-torrent-activation-code-crack-latest-version-2022/) <https://www.notoriousfugitives.com/wp-content/uploads/2023/01/aleequim.pdf> [https://ramchandars.com/wp-content/uploads/2023/01/Simple-Adobe-Photoshop-Free-Download-VER](https://ramchandars.com/wp-content/uploads/2023/01/Simple-Adobe-Photoshop-Free-Download-VERIFIED.pdf) [IFIED.pdf](https://ramchandars.com/wp-content/uploads/2023/01/Simple-Adobe-Photoshop-Free-Download-VERIFIED.pdf) <https://hgpropertysourcing.com/free-download-photoshop-styles-collection-better/> <http://propcurrency.org/?p=2469> <http://minnesotafamilyphotos.com/adobe-photoshop-psd-free-download-top/> <http://texocommunications.com/wp-content/uploads/2023/01/quieri-3.pdf> <https://nmilyardar.com/download-gratis-photoshop-cc-14-hot/> [http://climabuild.com/download-brush-tree-photoshop-\\_best\\_/](http://climabuild.com/download-brush-tree-photoshop-_best_/) <https://www.kacepma.org/wp-content/uploads/2023/01/thoelei.pdf> [https://buzau.org/wp-content/uploads/Photoshop-2022-Version-2301-Download-free-Incl-Product-Key](https://buzau.org/wp-content/uploads/Photoshop-2022-Version-2301-Download-free-Incl-Product-Key-Patch-With-Serial-Key-3264bit-.pdf) [-Patch-With-Serial-Key-3264bit-.pdf](https://buzau.org/wp-content/uploads/Photoshop-2022-Version-2301-Download-free-Incl-Product-Key-Patch-With-Serial-Key-3264bit-.pdf) [https://fantasysportsolympics.com/wp-content/uploads/2023/01/Adobe-Photoshop-2020-Free-Downlo](https://fantasysportsolympics.com/wp-content/uploads/2023/01/Adobe-Photoshop-2020-Free-Download-Filehippo-UPD.pdf) [ad-Filehippo-UPD.pdf](https://fantasysportsolympics.com/wp-content/uploads/2023/01/Adobe-Photoshop-2020-Free-Download-Filehippo-UPD.pdf) [https://www.barbiericonsulting.it/wp-content/uploads/2023/01/Photoshop-CC-Download-free-Keygen-](https://www.barbiericonsulting.it/wp-content/uploads/2023/01/Photoshop-CC-Download-free-Keygen-Full-Version-With-License-Key-For-Mac-and-Windows-late.pdf)[Full-Version-With-License-Key-For-Mac-and-Windows-late.pdf](https://www.barbiericonsulting.it/wp-content/uploads/2023/01/Photoshop-CC-Download-free-Keygen-Full-Version-With-License-Key-For-Mac-and-Windows-late.pdf) <https://aeaaar.com/download-adobe-photoshop-2020-version-21-full-version-64-bits-2023/> [https://thirdperspectivecapital.com/wp-content/uploads/2023/01/Free-Download-Photoshop-Cs6-For-](https://thirdperspectivecapital.com/wp-content/uploads/2023/01/Free-Download-Photoshop-Cs6-For-Pc-2021.pdf)[Pc-2021.pdf](https://thirdperspectivecapital.com/wp-content/uploads/2023/01/Free-Download-Photoshop-Cs6-For-Pc-2021.pdf) [https://friengo.com/wp-content/uploads/2023/01/Download-Photoshop-2020-Serial-Number-Full-Torr](https://friengo.com/wp-content/uploads/2023/01/Download-Photoshop-2020-Serial-Number-Full-Torrent-For-Windows-X64-lifetimE-patch-2023.pdf) [ent-For-Windows-X64-lifetimE-patch-2023.pdf](https://friengo.com/wp-content/uploads/2023/01/Download-Photoshop-2020-Serial-Number-Full-Torrent-For-Windows-X64-lifetimE-patch-2023.pdf) <https://www.neogenesispro.com/wp-content/uploads/2023/01/reabel.pdf> [https://cleverposse.com/advert/adobe-photoshop-2020-version-21-download-free-full-product-key-for](https://cleverposse.com/advert/adobe-photoshop-2020-version-21-download-free-full-product-key-for-windows-lifetime-release-2022/)[windows-lifetime-release-2022/](https://cleverposse.com/advert/adobe-photoshop-2020-version-21-download-free-full-product-key-for-windows-lifetime-release-2022/) <https://telephonesett.com/wp-content/uploads/2023/01/erikwyl.pdf> <http://werco.us/?p=67105> <https://merryquant.com/free-download-photoshop-8-upd/> <https://reflexgarments.com/wp-content/uploads/2023/01/betfurg.pdf> <https://www.designonline-deco.com/wp-content/uploads/2023/01/marqya.pdf> <https://afgras.org/wp-content/uploads/2023/01/bailmalv.pdf> [https://turbulentelevenvansissi.nl/wp-content/uploads/2023/01/Adobe-Photoshop-2021-Version-2201-](https://turbulentelevenvansissi.nl/wp-content/uploads/2023/01/Adobe-Photoshop-2021-Version-2201-Download-With-Full-Keygen-Cracked-2023.pdf) [Download-With-Full-Keygen-Cracked-2023.pdf](https://turbulentelevenvansissi.nl/wp-content/uploads/2023/01/Adobe-Photoshop-2021-Version-2201-Download-With-Full-Keygen-Cracked-2023.pdf) <http://efekt-metal.pl/?p=1> [https://mindfullymending.com/adobe-photoshop-2021-version-22-download-free-license-key-full-for-w](https://mindfullymending.com/adobe-photoshop-2021-version-22-download-free-license-key-full-for-windows-2022/) [indows-2022/](https://mindfullymending.com/adobe-photoshop-2021-version-22-download-free-license-key-full-for-windows-2022/) [https://wood-genealogy.com/wp-content/uploads/2023/01/Adobe\\_Photoshop\\_Free\\_Text\\_Styles\\_Downl](https://wood-genealogy.com/wp-content/uploads/2023/01/Adobe_Photoshop_Free_Text_Styles_Download_EXCLUSIVE.pdf) [oad\\_EXCLUSIVE.pdf](https://wood-genealogy.com/wp-content/uploads/2023/01/Adobe_Photoshop_Free_Text_Styles_Download_EXCLUSIVE.pdf) <http://peninsular-host.com/autosmotos.es/advert/best-photoshop-app-free-download-install/>

<https://katrinsteck.de/photoshop-2022-version-23-0-1-download-crack-3264bit-2023/> [https://www.thebangladeshikitchen.com/wp-content/uploads/2023/01/Photoshop-2021-version-22-Wi](https://www.thebangladeshikitchen.com/wp-content/uploads/2023/01/Photoshop-2021-version-22-With-Key-License-Code-Keygen-X64-last-releAse-2023.pdf) [th-Key-License-Code-Keygen-X64-last-releAse-2023.pdf](https://www.thebangladeshikitchen.com/wp-content/uploads/2023/01/Photoshop-2021-version-22-With-Key-License-Code-Keygen-X64-last-releAse-2023.pdf)

[https://rei-pa.com/adobe-photoshop-2021-version-22-4-3-download-free-torrent-activation-code-hack](https://rei-pa.com/adobe-photoshop-2021-version-22-4-3-download-free-torrent-activation-code-hack-for-windows-x32-64-latest-2022/)[for-windows-x32-64-latest-2022/](https://rei-pa.com/adobe-photoshop-2021-version-22-4-3-download-free-torrent-activation-code-hack-for-windows-x32-64-latest-2022/)

<https://slab-bit.com/photoshop-tutorials-in-pdf-free-download-top-2/>

[http://greenandwhitechallenge.com/adobe-photoshop-2020-version-21-download-free-with-registratio](http://greenandwhitechallenge.com/adobe-photoshop-2020-version-21-download-free-with-registration-code-torrent-win-mac-2023/) [n-code-torrent-win-mac-2023/](http://greenandwhitechallenge.com/adobe-photoshop-2020-version-21-download-free-with-registration-code-torrent-win-mac-2023/)

<https://www.aussnowacademy.com/free-download-photoshop-2-top/>

The Blend Modes dialog is now even more informative, and much easier to use, as it gives you titles to show the equations used in blending. It also gives you a visual clue as to what blending modes you can use in a layer, giving you the benefit of preventing unwanted blending modes from being added to your pictures. The Adjustment layer styles you use in Photoshop's adjustment panel now appear in the Layer Styles dialog. Layer styles includes selections, like Gradients and Pattern Fill, which originally required the use of Adjustment and Effects Palettes, or level adjustments. While they share some similarities, layer styles create a more natural and attractive result, and they can be used to create more advanced effects. This commercial software forms part of the Adobe Creative Suite. It is a powerful and powerful tool used for creating print and digital images. The last part was released in CS2 in 1998 and was the precursor of the overall Photoshop CS suite. It is the holder of the main features of the program and it is divided into two: the desktop version and the web version. Adobe InDesign has been used primarily for creating brochures, flyers, and other printed material. It is a powerful tool for designing and generating print material. The first version was released in 1995, and it has since been entirely redesigned, with the latest version released in 2019. When using this software, it is important to know the difference between InDesign and the other Adobe applications such as Illustrator, Photoshop, and Dreamweaver.